Caro acadêmico,

O acesso remoto aos periódicos da CAPES poderá ser feito através da nossa página de suporte <https://uenp.edu.br/cafe>, ou qualquer outro endereço disponível na web, que permita a escolha da UENP como Instituição integrante da CAFe, Ou ainda, **clique aqui para [acessar](https://www-periodicos-capes-gov-br.ez398.periodicos.capes.gov.br/index.php?) o site**

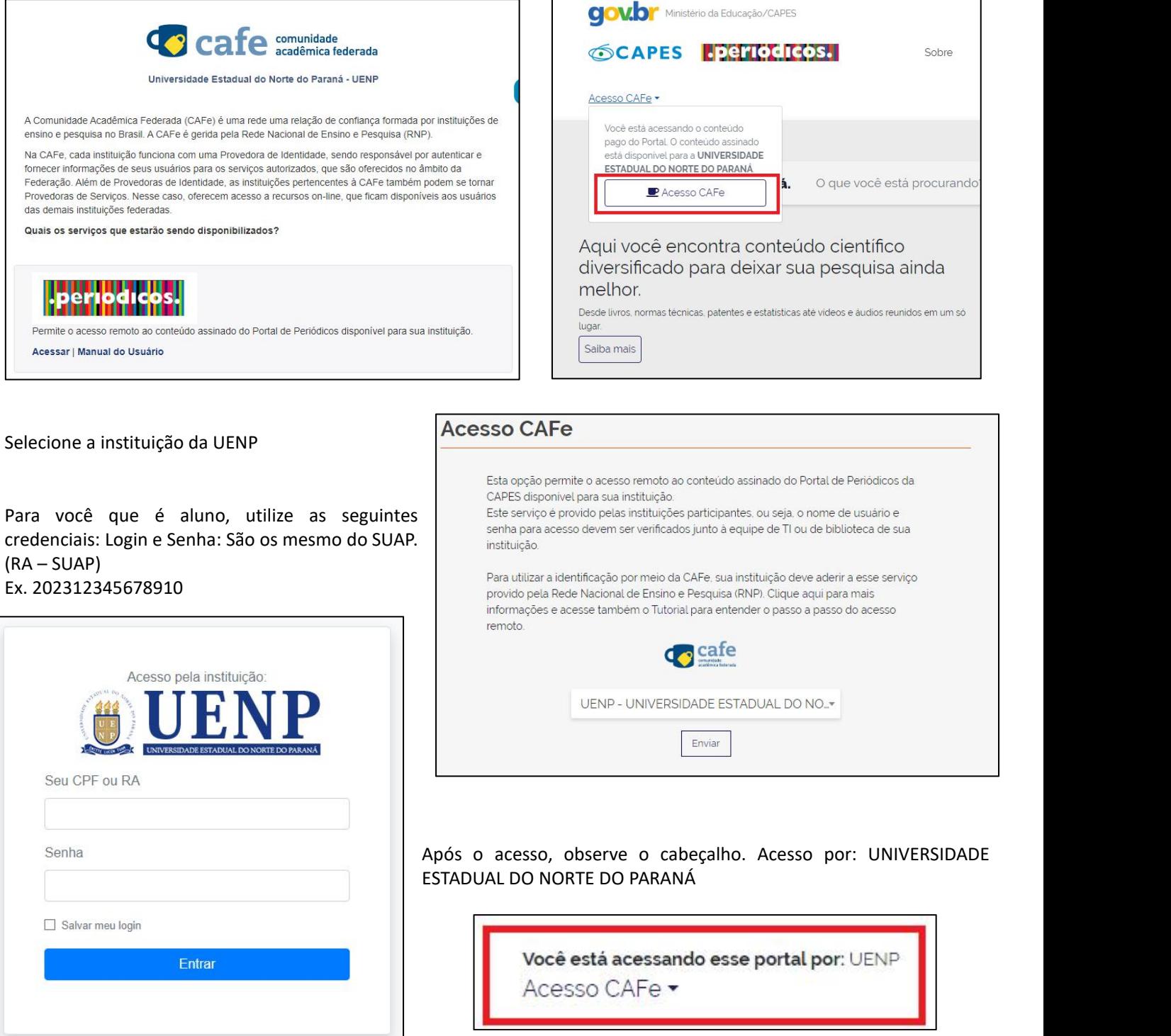

Pronto, agora você já pode desfrutar e efetuar tuas pesquisas.

Informamos ainda que um manual está disponível na nossa página de suporte ou através desse link:

 $\Box$ 

**Manual do [Usuário](https://www.periodicos.capes.gov.br/images/documents/Portal_Periódicos_CAPES_Guia_2019_4_oficial.pdf)**